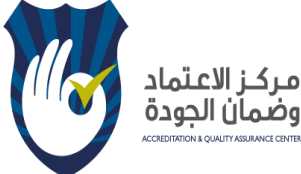

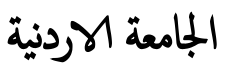

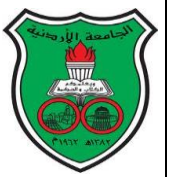

تقرير تنفيذ أعمال الدورة بعنوان:

" تصميم ومونتاج الفيديوهات التعليمية وكيفية تضمينها لمواقع التعلم الالكتروني/ تطبيق عملي "

**"Creating & Editing Video Resources for Blended Learning**"

# 17 أأيلول 2017

## **Creating & Editing video Resources for Blended Learning**

Why be traditional when you can be original?

Design your video courses where you can tape them, edit them, work on them and upload them on your e-learning platform easily.

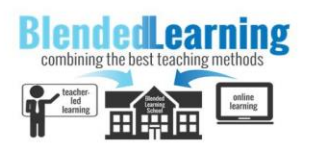

### Make It Yours

Take the course and learn how to make the best of blended learning methods using video editing software. This software will enable you to develop resources that can be used whenever needed.

#### Software to be taught

In this course two softwares will be discussed,

The first one will be Camtasia; an easy tool that makes video editing simple and intuitive. The second software to be discussed is Movie Maker. The Movie Maker offers the ability to create and edit videos as well as to publish them on OneDrive, Facebook, Vimeo, YouTube, and Flickr.

## When and where

Come and Join us on the  $17<sup>th</sup>$  of September 2017 in the Samsung lab in King Abdullah II school of Information Technology

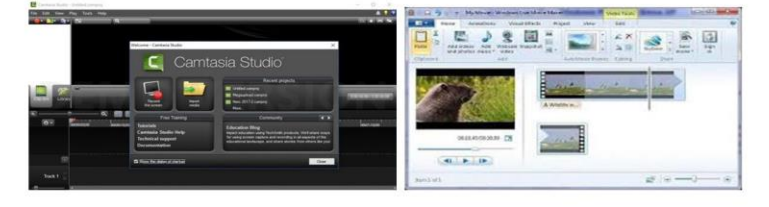

أولا : معلومات عامة عن الدورة التدريبية:

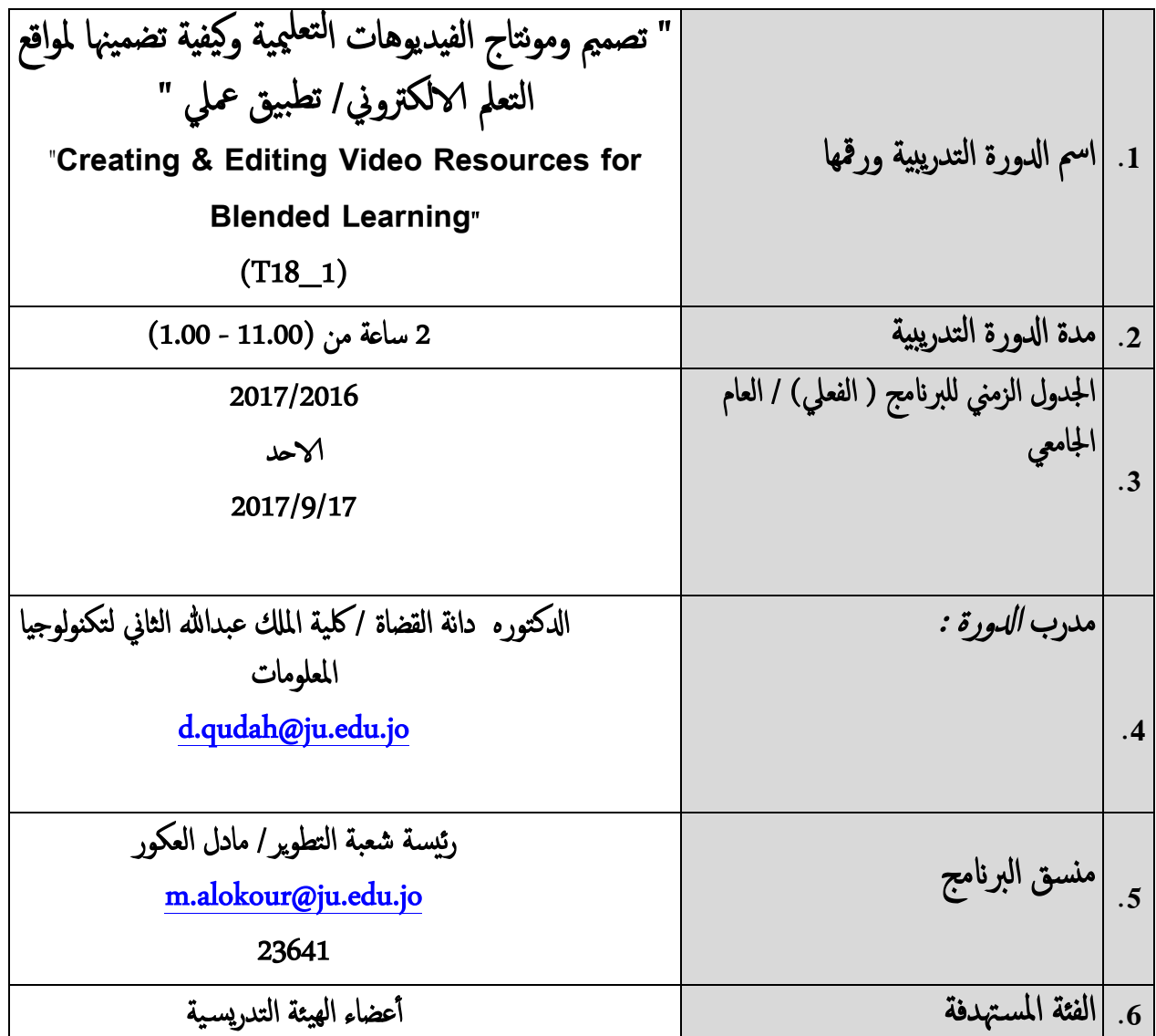

ثانياً : مقدمة عن الدورة :ستكون هذه الورشة التدريبة جزء من برنامج متكامل لإعداد مساقات تدريسية غير تقليدية باستخدام مختلف الوسائط المتعددة، وسيتم تدريب أعضاء الهيئة التدريسـية على بعض البرمجيات البسيطة التي تمكنهم من عمل مساقاتهم التدريسية الخاصة ورفعها على منصة (Moodle).

ثالثاً : أهداف الدورة: ١. تعريف المشاركين بالمفاهيم المرتبطة بالوسائط المتعددة وكيفية استخدامحا لتصميم مساقات تعليمية. ٢. تعريف المشاركين بعدد من البرمجيات التي تستخدم لإعداد مساقات تعليمية. .3 تعريف روتدريب املشاركني عىل برجميات(**Camtasia & Maker Movie (** . .4 تعريف روتدريب املشاركني عىل كيفية رفع هذه الفيديوهات عىل **(Moodle(**. رابعاً: : المشاركين في الدورة وعددهم (31) من عدة كليات كالاتي:

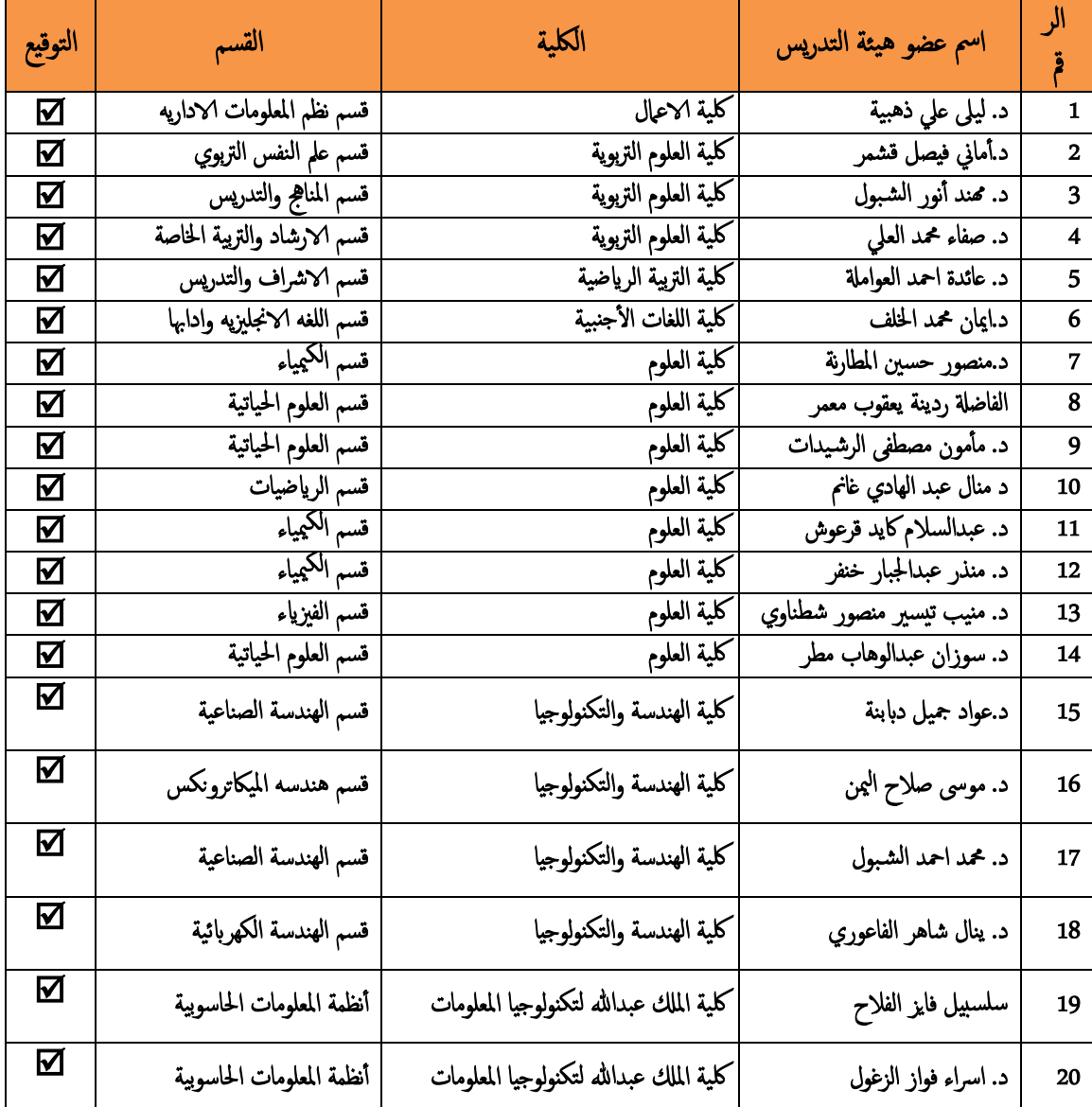

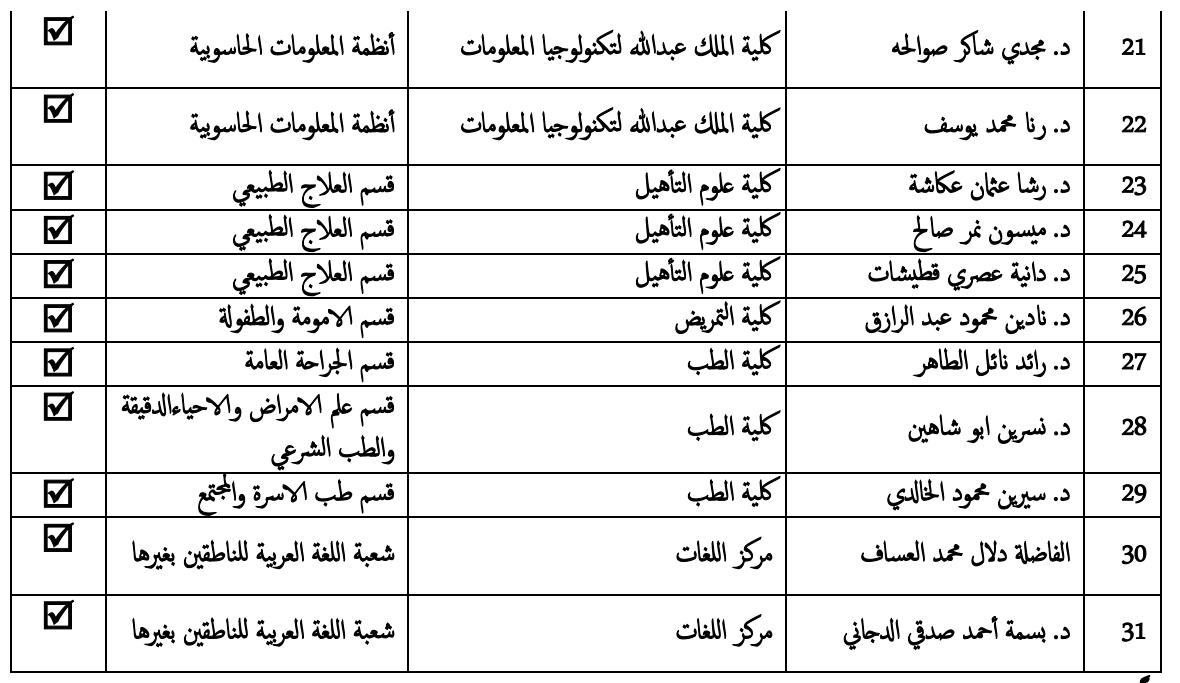

خامساً: نتائج تقييم الورشات من قبل المتدربين ومتوسط الرضا العام : (4.29)

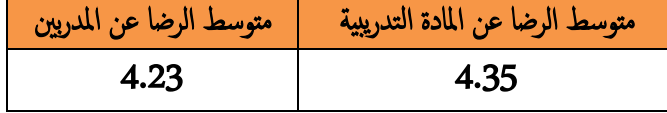

سادساً: الشهادات المتحصل عليها:

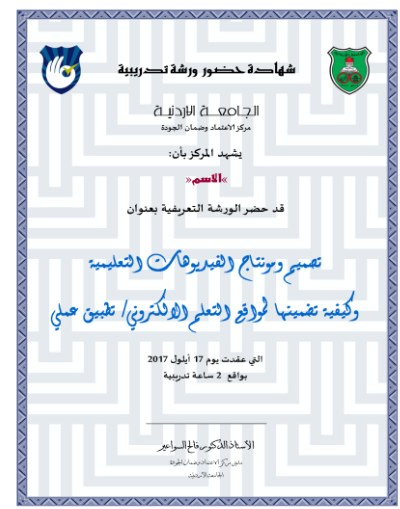

\*\* تم توزيع شهادة حضور الدورة التدريبية صادرة عن مركز الأعتاد وضهان الجودة في الجامعة الاردنية على املتدربني.

> سابعاً: ملاحظات عامة عن الدورة التدريبية : \*\* المشاركون أبدو رغبة لأخذ دورة متقدمة بنفس الموضوع. ثامناً: التوصيات: ً

عمل عدة ورشات بخصوص مساقات تدريسـية غير تقليدية باسـتخدام مختلف الوسائط المتعددة. - تخصيص قاعة ومختبر مجهز بشكل مناسب لاحتياجات الدورات تابع لمركز الاعتماد وضمان الجودة لنتمكن من عقد الدورات بكل سهولة ويسر وحسب المواعيد المناسبة لاعضاء الهيئة التدريسية.

.<br>تاسعاً: صور وثائقية من الورشة :

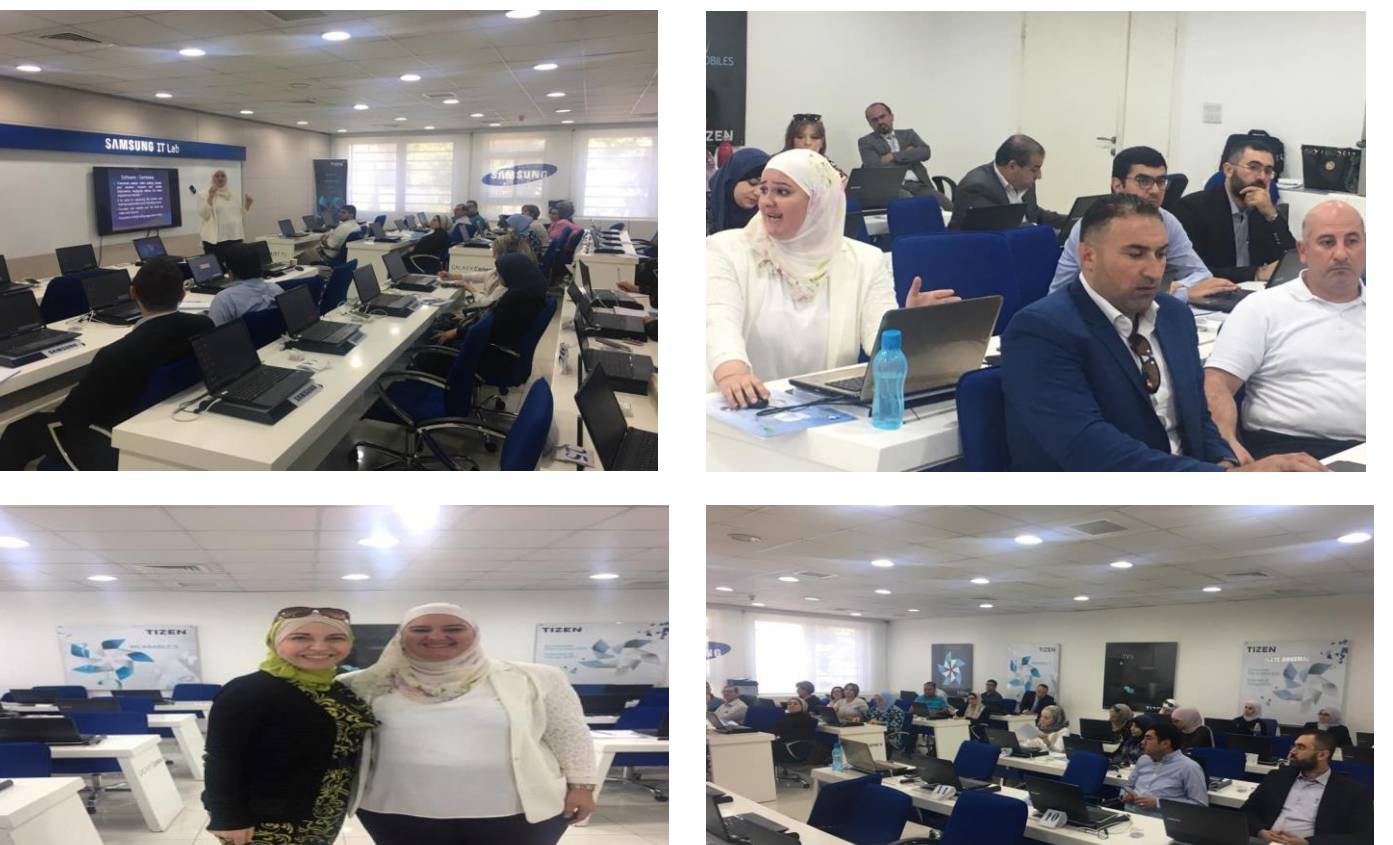